Good paragraph writing examples >>>CLICK HERE<<<

Good paragraph writing examples

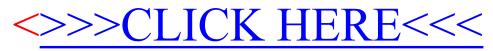